#### CNN BASICS

Nour Ali & Vaidehi Joshi

### What have we done so far?

- A perceptron construct
- Design a simple MLP structure
- Think how patterns can be detected
- Backpropagation
- Learn how weights and biases are updated

#### **TOPICS**

- 1. Motivation pitfalls of simple MLP?
- 2. Scanning MLPs
- 3. What is CNN?
- 4. What is filter, channel, stride, and the process of convolution?
- 5. Forward function of CNN, how does the filter convolve?
   Output formula
- 6. Downsampling techniques: Pooling Max, Min, Average
- 7. Introduction to Backpropagation (in pt. 2)

#### Motivation:

- Your network learns to detect a pattern at a certain region/subspace
- Suppose at the 5<sup>th</sup> second of an utterance you hear the word "HarryPotter". What happens if the word appears elsewhere?
- Same thing with memes, we want to detect the dog regardless of where it is placed.

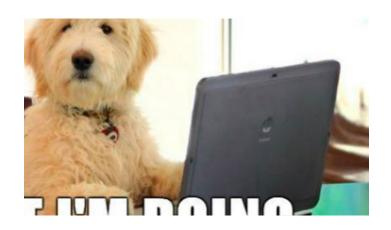

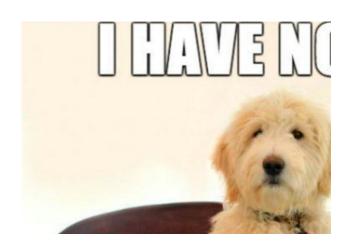

### Scanning MLPs:

- How do you detect patterns in a shift invariant format?
- Build a perceptron, scan the input area. Wait SCAN? Yes!
- 1-D scan for sound; vs 2-D scan for images
- Scan across the entire time if it is an audio clip or utterance
- Or along length and breadth of an image

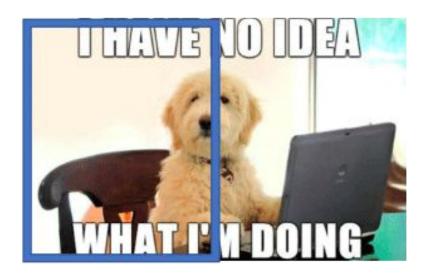

# What is CNN? Scanning MLPs

Courtesy: Dr. Bhiksha's slides

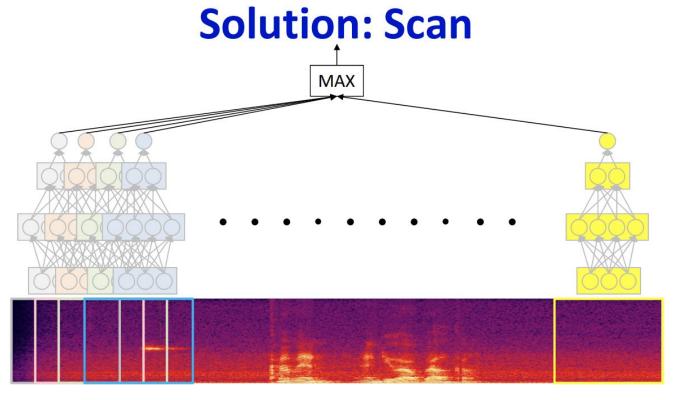

Think of every "window" of the input being scanned by a single MLP and to detect a pattern.

Ex: we want to detect which window of the input has the audio "Harry Potter"? Now each MLP has weights that will create an output in the forward function, and since our pattern will have specific input values (like frequencies), we want to do a max() over all MLPs and see which one was able to detect it.

### Images – what are these?

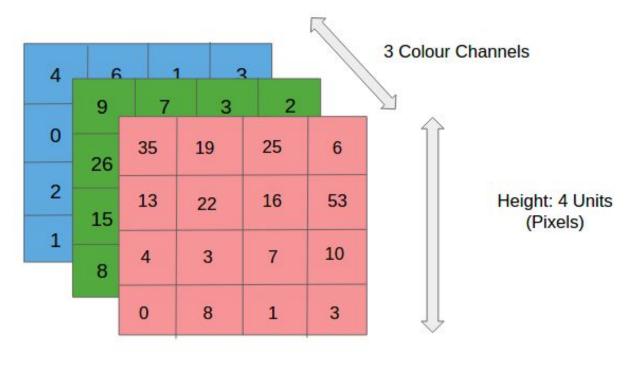

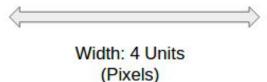

- Each image is made up of a set of channels. Each channel comprises of several pixels
- 3 for a colored image, 1 for B&W.
- The number of channels you encounter could even increase!

### Basic Definition:

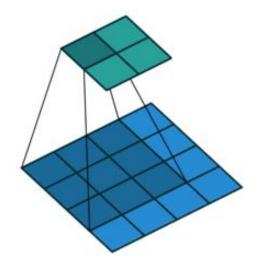

- Filter/Kernel: Basically a collection of weights that can be applied to an image so that the area where a pattern is located gets more emphasis. How? (Wait for next slide)
- Stride: The amount by which the filter/kernel moves. If stride is 1, the filter will move by 1 pixel dimension.
- Input Channel: The number of channels in the input
- Output channels: Number of filters applied
- Padding: What if there is a mismatch between kernel size and allowable dimension of input (width and height), the kernel cannot "fall-off". We need to accommodate the kernel and hence we pad the input.
- Output size:  $[(\frac{Width\ or\ Height-Kernel\ size+\ 2*Padding}{Stride})]+1.$

## Convolution in the forward function:

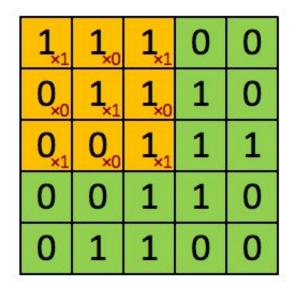

4

Source: TDS blog post - A comprehensive guide to convolutional neural network the eli5way

#### **Image**

#### Convolved Feature

What is happening here? As we apply the filter of 0 1 0 1 0 1 0 1

We 'convolve' in our forward function and get a corresponding output value from the area convolved over. That is:

$$(1*1) + (1*0) + (1*1) + (0*0) + (1*1) + (1*0) + (0*1) + (0*0) + (1*1) = 4$$
 which is the first value of the output at (0,0)

#### Now Let's Visualize in 3D!

### Convolution in 3-D

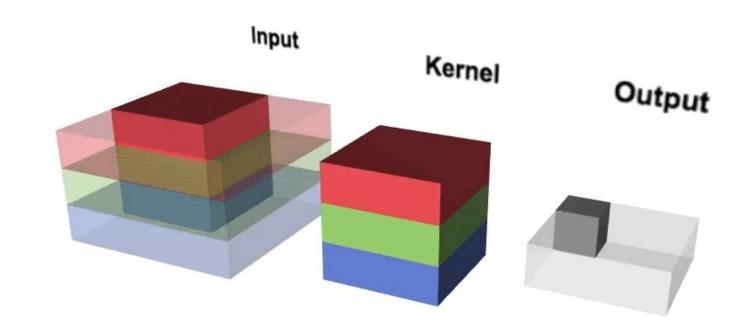

Source: EECS251Leture UCBerkeley

# Convolution in 3-d with multiple kernels

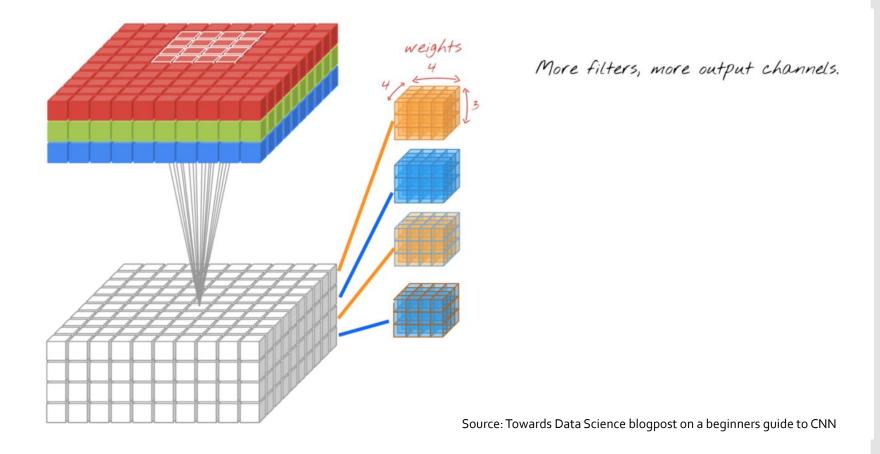

Convolution in 3d is just like 2d but you can imagine you are doing the 2d work 4 times, that is because each kernel can be considered a different set of weights which are applied to input channels, and we obtain 4 output channels. because # of kernels = output channels

#### Padding:

#### Why padding?

Because a greater stride could lead to filter "falling off" the input dimension. And stride is our hyper-parameter!

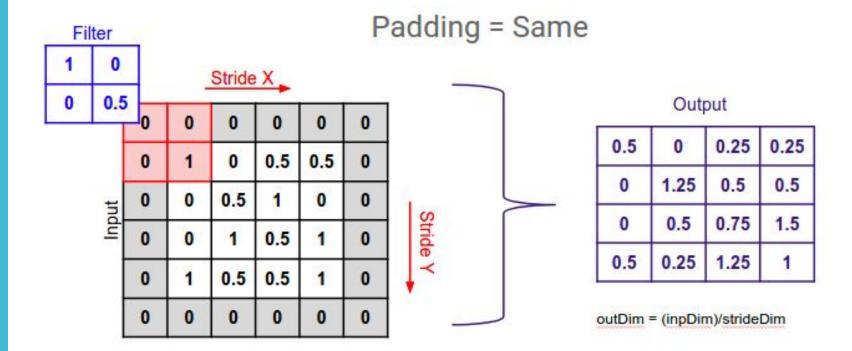

#### Pooling

#### Why pooling?:

- It reduces the spatial size of the output by reducing the number of parameters.
- Pooling layer operates on each feature map independently.

#### Three main types of pooling:

- 1. Max pooling
- 2. Min Pooling
- 3. Average Pooling

| 12  | 20  | 30 | 0  |                       |     |    |
|-----|-----|----|----|-----------------------|-----|----|
| 8   | 12  | 2  | 0  | $2 \times 2$ Max-Pool | 20  | 30 |
| 34  | 70  | 37 | 4  |                       | 112 | 37 |
| 112 | 100 | 25 | 12 |                       |     |    |

Source: https://computersciencewiki.org/index.php/Max-pooling\_/\_Pooling

#### Pooling

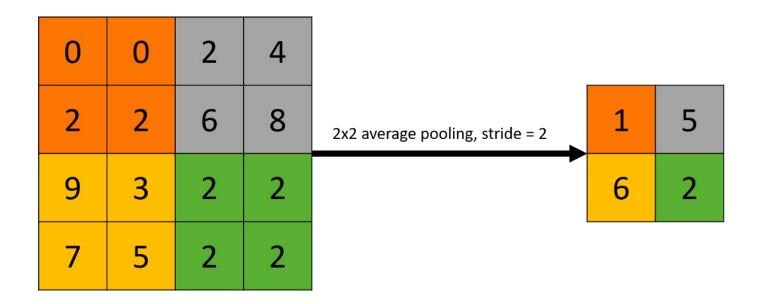

Source: Avg pooling: Kaggle - https://www.kaggle.com/questions-and-answers/59502

Basically calculate the average of the output values over stride of 2

Hence:  
Output 
$$1 = \frac{0+0+2+2}{4} = 1$$
  
Output  $2 = \frac{2+4+6+8}{4} = 5$ 

#### THANK YOU!

Please don't forget to submit your hw1p1 and p2